# VoxWare MetaSound Audio Codec Crack Activation Free Download [Latest-2022]

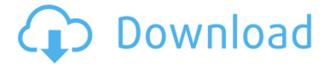

# VoxWare MetaSound Audio Codec Crack + With Serial Key Download (2022)

VoxWare MetaSound Audio Codec Full Crack is one of the simplest to use codecs to be found, with a neat and light interface. Moreover, its interface is also a simple one with simple options and icons. So, you can manage the codec guite guickly. VoxWare MetaSound Audio Codec Cracked Version supports many formats. In addition to MP3, the codec can also come in handy for converting WMA, OGG, AVI, MKV, AAC, WAV, etc. VoxWare MetaSound Audio Codec Download With Full Crack is more suitable for playback than the other VLC features that are not supported, such as subtitle selection and automated equalizer adjustment. The codec does not offer advanced features, but still, it can convert bitrates as low as 2 kbps with mono and stereo. Pros: The interface is very simple, and it also has a very easy-to-use drag and drop function. The quality is quite good, and it allows you to increase the bit rate. VoxWare MetaSound Audio Codec Pros: It is designed for both playback and encoding of music and voice. The bitrate range is 2 - 32 kbps. Cons: It comes in only mono and stereo formats. It does not support subtitle file options. The file quality can be improved by increasing the bit rate. VoxWare MetaSound Audio Codec Cons: It is not much of a codec for encoding with only one stream. Paid update patch The codec updates via the official site, which is quite annoying. No more free download option It lacks customization options. Installation All you need to do is to extract the archive, right-click the VoxWare.inf file and select the 'Install' option. The installation process is quite simple and straightforward. Supported Formats The codec is supported by a large number of formats. Moreover, you can

also convert a wide range of formats to MP3, OGG, WMA, WAV, WMA, AVI, MKV, AAC, etc. Therefore, you should not face any issues regarding compatibility. The codec supports both voice and music for playback. In addition to standard options, it can be used for decoding 3D videos, but it cannot do the same for encoding. Customization and

### VoxWare MetaSound Audio Codec Download (Updated 2022)

Notes: Price: US\$ 11.90 Supported platforms: PC Language: English File format: Zip Download Link: MetaSound Codec File Size: 115.3MB Unzip File: MetaSound Codec.zip If you are wondering why this codec is not included in the Windows' media player application, you can easily get more information about that topic from the official website. It is worth mentioning that the Windows Media Player is one of the finest media players in the market and is highly recommended by many users. It is also worth noting that when it comes to codecs, you can always rely on the superior version of your operating system if you happen to have a compatible version installed. If you are using a Mac computer, you can try the SplashCast codec, which is one of the most innovative codecs on the market. It comes with several features, such as those you can find in other high-quality codecs, but the real magic is its compression efficiency. In terms of compatibility, SplashCast is compatible with most Mac OS X versions, including 10.3.9, 10.3.9, 10.4.7, 10.4.8 and 10.5.7. You can download the Codec codec for Windows, Mac and other platforms from the official website. You can also get more information regarding how to use the codec from the site. VoxWare MetaSound Audio Codec Crack Keygen is another codec that comes with several mono and stereo formats. They also provide you with a convenient and easy-to-use interface that can be used on any Windows system. You can also get more information about this codec from the official website. Pax Connects Audio for iPhone and Mac Pax Connects Audio is a multimedia player that offers you high-quality sound, audio editing, video playback and conversion, music playback and much more. The best part of the program is the ability to sync multiple phones with multiple devices. This helps you to create or edit music tracks, and connect with multiple devices simultaneously. In addition to this, you can also improve the quality of your sound and video by optimizing them, without the need to go to expensive professionals. On top of that, you can also record voice and music, compress video files, create MP3, FLAC, AAC, WAV and WMA files and play them on any platform. It is also possible to download demos and 2edc1e01e8

#### VoxWare MetaSound Audio Codec

VoxWare MetaSound Audio Codec is a versatile audio codec that will make your desktop sound system more efficient. It provides an array of output formats for a diverse array of audio devices. MetaSound Audio Codec supports a number of capture and encoding formats. Windows 7 is one of the most popular operating systems for PCs and it's as powerful as it is efficient. With Windows 7, users get the best of both worlds. Windows 7 is not only convenient, it's also secure and it features the best of Windows. With Windows 7, users can do all sorts of useful things, while it's also safe and secure. Windows 7 is safe because it automatically updates itself without users needing to do anything. Windows 7 is secure because it uses advanced security features, including BitLocker, and it encrypts all user files on the hard drive. The new UAC feature even lets you decide if you want to make changes or run programs as an administrator. Windows 7 is faster and more efficient than Windows Vista because it uses a new core and new drivers. Windows 7 makes networking easier than ever before because it offers a better range of built-in tools, including Wi-Fi. It's easy to set up new Wi-Fi connections with Windows 7, and it also works with more Wi-Fi access points than Windows Vista. Windows 7 also includes Vista-like features, such as the Ouick Search box, and a Windows Marketplace that lets you shop for Windows 7 programs and apps. After Effects is a movie maker that makes it easier than ever before to create stunning animations, movies, motion graphics, title sequences and more! With After Effects, you get access to all the best features, all for one easy-to-use price. With the revolutionary new Warp Stabilizer, create ultra-smooth and seamless animation. With features like Axis-aligned Deformation, Crop Tool and Create Unique Stabilized Blends, you can take your animations and make them stand out in just a few clicks. With Expression and Motion Graphics features like Shadows, OpenGL Blur, Effects and Text Replacement, you can create everything from simple motion graphics to complex titles and animations. With a seamless interface that's easy to navigate, you can work on more projects at once, complete projects faster and even save your projects to disk. With new features like Effects Gradients, you can create unique text effects, create motion effects and create fire, smoke, sparks and sparks. New features for Easier

https://techplanet.today/post/vrmesh-76-crack-linkepub

https://techplanet.today/post/everest-80211n-wlan-driver-13-free

https://reallygoodemails.com/ceopekorte

https://jemi.so/wondershare-mirrorgo-190-with-full-crack-free

 $\underline{https://reallygoodemails.com/metgeyniomu}$ 

https://techplanet.today/post/ap145-calcexe-upd

https://techplanet.today/post/desaininstruksionalatwisuparmanpdfinstall-download https://techplanet.today/post/sad-sack-comics-cbr-files https://techplanet.today/post/ultraiso-premium-edition-953-build-2900-retail-serial-key-keygen-patched https://techplanet.today/post/korg-pa-manager-hot-full-459

#### What's New In?

VoxWare MetaSound Audio Codec - decompression.inf VoxWare MetaSound Audio Codec - extraction.exe VoxWare MetaSound Audio Codec - installation.exe VoxWare MetaSound Audio Codec - re-install.exe VoxWare MetaSound Audio Codec uninstall.exe VoxWare MetaSound Audio Codec - pre-install.exe We will provide you with the link to download the codec file. When you have all the necessary tools on hand, it is time to extract the codec archive. The application can be unzipped using either the Advanced extractors, or WinRAR. To extract the archive, you just need to select the \*.exe file, and click the Extract button on the right-bottom corner. You can do the same for the others files, except the \*.inf. When you have the files on your computer, you need to extract them by right-clicking on the file name. Here, you can select the unpacker you want to use, or you can use the default. You should now have all the necessary files on your computer and you can use them to open your streams at very low bitrates. The default bit rate is set to 2k. You can modify the settings to increase the bitrate. If you are interested in performing this step, you can find it in the Pre-installation section. Do not forget to change the settings to the desired format. Additionally, you need to do the same with the encoding properties. You can select the desired format and the bitrate to modify the settings. To modify the settings, you can select a number in the range of -8 to 127. The default settings should allow you to enjoy low- to mid-range bitrates with good voice quality. You can also modify the bitrate to 16 or 24 kbit/sec to increase the quality of the compression. If you are interested in encoding mono content, you can set the bit rate as high as 96 kbit/sec. For this reason, you can also try out the highest bitrate available. However, be aware that the preset settings should allow you to control a certain bit rate in mono content, if there are too many streams. You can also benefit from the preset formats. However, keep in mind that if you want to select the mono or stereo format, you can select the position. Therefore, you can also benefit from this codec if you want to convert mono audio to stereo. You can also consider the bitrate for mono content. You just need to select the positions. Therefore, you can also benefit from this codec if you want to convert stereo

| content to mono. You can also benefit from the presets. You can select the mono or stereo format, and then you can select |
|----------------------------------------------------------------------------------------------------|
|                                                                                                    |
|                                                                                                    |
|                                                                                                    |
|                                                                                                    |
|                                                                                                    |
|                                                                                                    |
|                                                                                                    |
|                                                                                                    |
|                                                                                                    |
|                                                                                                    |
|                                                                                                    |
|                                                                                                    |
|                                                                                                    |
|                                                                                                    |

## **System Requirements:**

Windows XP SP2 or later Mac OS X 10.6 (Snow Leopard) or later Internet Explorer 11 or Chrome, Firefox, or Safari (version 4.1) 512MB RAM Mac OS X: Click here to view the webcast live on YouTube. Livestream on Twitch.tv Use this cheat code: GodMode If you don't like to read, just simply type "

#### Related links:

https://paddlealberta.org/wp-content/uploads/2022/12/DeleteOnReboot.pdf https://www.soulfingerproductions.com/wp-content/uploads/2022/12/FunctionDrawer.pdf

 $\underline{https://pieseutilajeagricole.com/wp-content/uploads/2022/12/Excel-OPC-Server-Crack-License-Keygen-Free-Download-3264bit.pdf}$ 

https://excellence2fmcg.com/passfab-for-ppt-crack-april-2022/

https://malekrealty.org/office-space-crack-incl-product-key-free-download-updated-2 022/

 $\frac{https://sandyssayings.com/wp-content/uploads/2022/12/DependsChecker-Serial-Key-Final-2022.pdf}{}$ 

https://shopigan.com/tc-compressor-with-registration-code-latest/

https://www.schnattern.de/wp-content/uploads/2022/12/wendsans.pdf

http://www.kiwitravellers2017.com/2022/12/13/clockwatch-radio-sync-free-mac-win-april-2022/

 $\underline{https://www.corsisj2000.it/lotto-experte-fur-eurojackpot-serial-number-full-torrent/}$